Приложение к приказу ДГУЮ Минюста России от <u>31. Q</u>8.20\_ года № 433/1

### ПОРЯДОК

# ПРОВЕДЕНИЯ ГОСУДАРСТВЕННОЙ ИТОГОВОЙ АТТЕСТАЦИИ С ПРИМЕНЕНИЕМ ЭЛЕКТРОННОГО ОБУЧЕНИЯ И ЛИСТАНЦИОННЫХ ОБРАЗОВАТЕЛЬНЫХ ТЕХНОЛОГИЙ В ФЕДЕРАЛЬНОМ ГОСУДАРСТВЕННОМ БЮДЖЕТНОМ ОБРАЗОВАТЕЛЬНОМ УЧРЕЖДЕНИИ ВЫСШЕГО ОБРАЗОВАНИЯ «ДОНБАССКИЙ ГОСУДАРСТВЕННЫЙ УНИВЕРСИТЕТ ЮСТИЦИИ»

### **І. ОБЩИЕ ПОЛОЖЕНИЯ**

1.1. Порядок государственной итоговой проведения аттестации  $\mathbf{c}$ применением электронного обучения и дистанционных образовательных технологий (далее - Порядок) регулирует проведение государственной итоговой аттестации с применением электронного обучения и дистанционных образовательных технологий **ОСНОВНЫМ** профессиональным  $\overline{a}$ образовательным программам высшего образования федеральном  $\overline{\mathbf{B}}$ государственном бюджетном образовательном учреждении высшего образования «Донбасский государственный университет юстиции» (далее -ДГУЮ Минюста России).

1.2. Настоящий Порядок разработан в соответствии с:

- Федеральным законом от 29.12.2012 № 273-ФЗ «Об образовании в Российской Федерации»:

- Федеральным законом от 27.07.2006 № 152-ФЗ «О персональных данных»:

- Федеральным законом от 27.07.2006 № 149-ФЗ «Об информации, информационных технологиях и о защите информации»;

- федеральными государственными образовательными стандартами;

- приказом Минобрнауки от 23.08.2017 № 816 «Об утверждении порядка применения организациями, осуществляющими образовательную деятельность, электронного обучения, дистанционных образовательных технологий при реализации образовательных программ»;

- приказом Минобрнауки России от 29.06.2015 № 636 «Об утверждении Порядка проведения государственной итоговой аттестации по образовательным программам высшего образования - программам бакалавриата, программам специалитета и программам магистратуры»;

– Приказом Минобрнауки России от 06.04.2021 года № 245 «Об Порядка организации и осуществления утверждении образовательной деятельности  $\overline{a}$ образовательным программам высшего образования бакалавриата, программам программам специалитета, программам магистратуры» (с изменениями и дополнениями);

- Уставом ДГУЮ Минюста России;

- иными нормативно-правовыми актами Министерства науки и высшего

образования Российской Федерации и локальными нормативными актами, регламентирующими учебный процесс в ДГУЮ Минюста России.

1.3. Определения основных терминов, используемых в Порядке, предусмотрены в Приложении 1 к настоящему Порядку.

1.4. Порядок определяет проведение государственной итоговой аттестации (далее – ГИА) обучающихся ДГУЮ Минюста России с применением электронного обучения и дистанционных образовательных технологий.

1.5. ГИА обучающихся проводится в форме государственного экзамена и защиты выпускной квалификационной работы (далее – ВКР).

1.6. Формами проведения ГИА с применением электронного обучения (далее – ЭО) и дистанционных образовательных технологий (далее – ДОТ) могут быть:

– видеоконференцсвязь;

– компьютерное тестирование;

– обмен файлами, обмен сообщениями в форумах и чатах и др.

1.7. Сроки проведения ГИА с применением ЭО и ДОТ определяются графиком учебного процесса ДГУЮ Минюста России.

1.8. Состав государственной экзаменационной комиссии (далее – ГЭК) по результатам освоения соответствующей образовательной программы с применением ЭО и ДОТ аналогичен составу ГЭК для обучающихся по этой же образовательной программе с традиционной организацией учебного процесса и утверждается приказом ректора ДГУЮ Минюста России.

1.9. ГИА с применением ЭО и ДОТ проводится в соответствии с утвержденной Программой ГИА.

1.10. Проведение ГИА с применением ЭО и ДОТ осуществляется по приказу ректора в связи с исключительными обстоятельствами, препятствующими обучающемуся лично присутствовать в ДГУЮ Минюста России или в период дистанционного обучения.

1.11. Для проведения ГИА с применением ЭО и ДОТ обучающийся должен за месяц до ее начала подать директору института заявление на имя ректора ДГУЮ с обоснованием причины, препятствующей его личному присутствию (Приложение 2).

1.12. Директор института подает на имя ректора служебную записку с обоснованием необходимости организации проведения ГИА с применением ЭО и ДОТ с приложением заявления обучающегося. На основе положительного решения ректора издается приказ о проведении ГИА с применением ЭО и ДОТ.

1.13. Приказ о проведении ГИА с применением ЭО и ДОТ издаётся не менее чем за 2 недели до даты заседания ГЭК.

1.14. При проведении ГИА с применением ЭО и ДОТ применяемые технические средства должны обеспечивать:

– идентификацию личности обучающегося, проходящего ГИА;

– видеонаблюдение в помещении, задействованном для проведения ГИА (обзор помещения, входных дверей; обзор обучающегося с возможностью контроля используемых им учебно-методических материалов);

– качественную непрерывную видео- и аудиотрансляцию выступления обучающегося и членов ГЭК;

– возможность предоставления и демонстрации обучающимся презентационных материалов во время его выступления всем членам ГЭК;

– возможность для членов ГЭК задавать вопросы, а для обучающегося – отвечать на них;

– возможность оперативного восстановления связи в случае технических сбоев каналов связи или оборудования.

1.15. Состав участников проведения ГЭК с применением ЭО и ДОТ:

– председатель ГЭК;

- члены ГЭК;
- секретарь ГЭК;
- технический персонал, обеспечивающий канал связи;
- обучающиеся.

1.16. В случае технических сбоев в работе оборудования и/или канала связи на период времени более 20 минут председатель ГЭК вправе перенести ГИА в форме государственного экзамена или защиты ВКР на другое время в период работы ГЭК, о чем составляется соответствующий акт.

# **II. ТЕХНИЧЕСКИЕ ТРЕБОВАНИЯ К ОБЕСПЕЧЕНИЮ ГОСУДАРСТВЕННОЙ ИТОГОВОЙ АТТЕСТАЦИИ, ПРОВОДИМОЙ С ПРИМЕНЕНИЕМ ЭЛЕКТРОННОГО ОБУЧЕНИЯ И ДИСТАНЦИОННЫХ ОБРАЗОВАТЕЛЬНЫХ ТЕХНОЛОГИЙ**

2.1. Скорость доступа к сети Интернет – не менее 2 Мбит/с.

2.2. Доступ к системе/сервису проведения видеоконференций посредством сети Интернет. Система/сервис устанавливается приказом о проведении ГИА в режиме видеоконференции.

2.3. Могут быть использованы публичные или закрытые системы/сервисы организации видеоконференцсвязи (далее – ВКС), поддерживающие запись мероприятия, такие как системы организации ВКС на основе программного обеспечения Zoom, TrueConf, SberJazz и др.

# **III. ТРЕБОВАНИЯ К ОБОРУДОВАНИЮ ПОМЕЩЕНИЙ ДЛЯ ПРОВЕДЕНИЯ ГОСУДАРСТВЕННОЙ ИТОГОВОЙ АТТЕСТАЦИИ С ПРИМЕНЕНИЕМ ЭЛЕКТРОННОГО ОБУЧЕНИЯ И ДИСТАНЦИОННЫХ ОБРАЗОВАТЕЛЬНЫХ ТЕХНОЛОГИЙ**

3.1. Для проведения ГИА с применением ЭО и ДОТ в ДГУЮ Минюста России используются помещения со штатным оборудованием ВКС и доступом к сети Интернет.

3.2. Аудитория заседания ГЭК должна быть оснащена:

– персональным компьютером, подключенным к системе ВКС;

– системой вывода изображения на проектор (видеопанель);

– камерой широкой зоны охвата, направленной на членов ГЭК;

– микрофонами для членов ГЭК, обеспечивающими передачу аудиоинформации между членами ГЭК и обучающимися;

– при необходимости – внешним оборудованием для аудио- и видеозаписи проведения ГЭК.

3.3. Оборудование для проведения ГИА, размещенное в месте пребывания обучающегося, проходящего ГИА, должно включать:

– персональный компьютер, подключенный к системе видеоконференцсвязи;

– камеру широкой зоны охвата, позволяющую продемонстрировать членам ГЭК помещение, в котором находится обучающийся, учебнометодические материалы, им используемые, и обеспечивающую непрерывную трансляцию процесса проведения ГИА;

– микрофон, обеспечивающий передачу аудиоинформации между обучающимся и членами ГЭК.

# **IV. ПРОВЕДЕНИЕ ГОСУДАРСТВЕННОЙ ИТОГОВОЙ АТТЕСТАЦИИ С ПРИМЕНЕНИЕМ ЭЛЕКТРОННОГО ОБУЧЕНИЯ И ДИСТАНЦИОННЫХ ОБРАЗОВАТЕЛЬНЫХ ТЕХНОЛОГИЙ**

4.1. Технический специалист обеспечивает техническую готовность оборудования и каналов связи в срок не позднее одного рабочего дня до проведения ГИА.

# **4.2. Процедура проведения государственного экзамена при его сдаче посредством видеоконференцсвязи.**

4.2.1. За 30 минут до начала экзамена технический специалист и секретарь ГЭК обеспечивают проверку:

– функционирования техники в соответствии с требованиями, установленными настоящим Порядком;

– отсутствия посторонних лиц в помещении, в котором находится обучающийся (на основании его видеообзора);

– идентификацию личности обучающегося путем предъявления им паспорта, позволяющего четко зафиксировать фотографию, фамилию, имя, отчество, дату и место рождения, орган, выдавший документ, а также дату выдачи документа;

– отсутствия на рабочем месте обучающегося посторонних предметов.

4.2.2. В начале заседания Секретарь ГЭК представляет Председателя и членов ГЭК, а также технический персонал, обеспечивающий проведение экзамена с применением ЭО и ДОТ.

4.2.3. Председатель ГЭК оглашает членам ГЭК и обучающемуся процедуру прохождения ГИА с применением ЭО и ДОТ.

4.2.4. Члены комиссии и секретарь ГЭК присутствуют в одной аудитории, оснащенной средствами видеосвязи.

4.2.5. Комиссия ГЭК подготавливает экзаменационные билеты и выкладывает их на столе.

4.2.6. По видеосвязи обучающийся приглашается на экзамен. Он самостоятельно выбирает билет, путем указания на него секретарю ГЭК *(например, словами – пожалуйста, билет в третьем ряду четвертый слева)*. Секретарь ГЭК удостоверяется в точности выбранного обучающимся билета, озвучивает номер билета, его содержание и обучающийся приступает к его выполнению. Выполнение контрольного задания осуществляется обучающимся в режиме онлайн.

4.2.7. После подготовки ответа обучающийся оглашает ответы на контрольные задания и отправляет скан-копию ответа на электронный адрес ГЭК.

4.2.8. Члены ГЭК вправе задать обучающемуся дополнительные вопросы. При обсуждении оценки членами ГЭК видеоконференцсвязь не осуществляется.

4.2.9. Результаты сдачи экзамена доводятся до обучающихся в день проведения экзамена.

# **4.3. Процедура проведения государственного экзамена при его сдаче посредством тестирования.**

4.3.1. Сдача экзамена посредством тестирования проходит с помощью программы тестирования на официальном сайте ДГУЮ Минюста России (Приложение 3).

4.3.2. За 30 минут до начала экзамена технический специалист и секретарь ГЭК обеспечивают проверку функционирования техники в соответствии с требованиями, установленными настоящим Порядком;

4.3.3. Члены комиссии и секретарь ГЭК присутствуют в одной аудитории, оснащенной техническими средствами.

4.3.4. Комиссия ГЭК определяет вариант контрольного задания для проведения тестирования.

4.3.5. Технический специалист согласно времени, предусмотренному в ранее утвержденном расписании, открывает доступ к программе тестирования для обучающихся.

4.3.6. С целью идентификации личности обучающиеся заполняют предусмотренные бланком ответа графы – ФИО, серия и номер паспорта, шифр учебной группы.

4.3.7. На прохождение тестирования, в т.ч. решения практического задания, обучающемуся отводится 2 (два) астрономических часа, после чего программа автоматически закрывает доступ к заданиям.

4.3.8. По завершению тестирования технические специалисты выводят результаты тестирования и решение практического задания на специальный бланк для подведения итога сдачи экзамена.

4.3.9. Результаты проведения экзамена доводятся до обучающихся не позднее следующего дня после сдачи экзамена.

# **4.4. Процедура защиты ВКР.**

4.4.1. Не менее чем за неделю до проведения процедуры защиты ВКР на кафедре, за которой закреплен обучающийся, должны быть следующие документы обучающегося:

а) ВКР в печатном виде, прошитая в установленном порядке, подписанная заведующим кафедрой, научным руководителем ВКР и обучающимся;

б) электронный вариант ВКР в PDF формате;

в) отзыв научного руководителя;

г) рецензия (для магистерской диссертации);

д) презентация выступления обучающегося и доклад (в электронном виде) при наличии.

4.4.2. Кафедра предоставляет возможность членам ГЭК ознакомиться до защиты ВКР с предоставленными документами.

4.4.3. В день проведения защиты ВКР по видеосвязи обучающийся приглашается на защиту своей ВКР. Члены ГЭК слушают выступление, имеют право задавать дополнительные вопросы, относящиеся к теме исследования, которые фиксирует секретарь ГЭК.

4.4.4. После выступлений обучающихся, ГЭК в установленном порядке принимает решение, выставляет оценки и объявляет их.

4.5. В случае несогласия с оценкой обучающийся может подать апелляцию не позднее следующего дня после экзамена или защиты ВКР, направив в институт заявление в электронной форме. На апелляцию секретарь ГЭК предоставляет фотодокумент ответа обучающегося и другую документацию проведенного экзамена. Апелляционная комиссия изучает документы обучающегося, принимает решение и доводит его до сведения обучающегося в электронном виде.

4.6. Технический специалист обеспечивает видеозапись процедуры защиты ВКР. Сохранность записи в архиве ГЭК обеспечивает технический специалист. Запись хранится до конца работы апелляционной комиссии.

Приложение 1 к Порядку проведения государственной итоговой аттестации с применением электронного обучения и дистанционных образовательных технологий в ДГУЮ Минюста России

# **ТЕРМИНЫ И ОПРЕДЕЛЕНИЯ, ИСПОЛЬЗУЕМЫЕ В ПОРЯДКЕ**

Электронное обучение (ЭО) – организация образовательной деятельности с применением содержащейся в базах данных и используемой при реализации образовательных программ информации и обеспечивающих ее обработку информационных технологий, технических средств, а также информационно-телекоммуникационных сетей, обеспечивающих передачу по линиям связи указанной информации, взаимодействие обучающихся и педагогических работников.

**Дистанционные образовательные технологии (ДОТ)** – образовательные технологии, реализуемые в основном с применением информационно-телекоммуникационных сетей при опосредованном (на расстоянии) взаимодействии обучающихся и педагогических работников.

**Обучение с применением ЭО, ДОТ** – процесс освоения компетенций с помощью информационно-образовательной среды, основанной на использовании информационно-телекоммуникационных технологий, обеспечивающих обмен учебной информацией на расстоянии, контроль качества обучения и реализацию системы сопровождения и администрирования учебного процесса.

**Видеоконференция** – очная форма удаленной работы государственной экзаменационной комиссии и обучающегося, проходящего государственную итоговую аттестацию в режиме реального времени с использованием телекоммуникационных и мультимедиа технологий.

Приложение 2 к Порядку проведения государственной итоговой аттестации с применением электронного обучения и дистанционных образовательных технологий в ДГУЮ Минюста России

# Ректору ДГУЮ Минюста России

студента (ки)

Группы

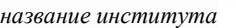

обучающегося (йся) по направлению подготовки

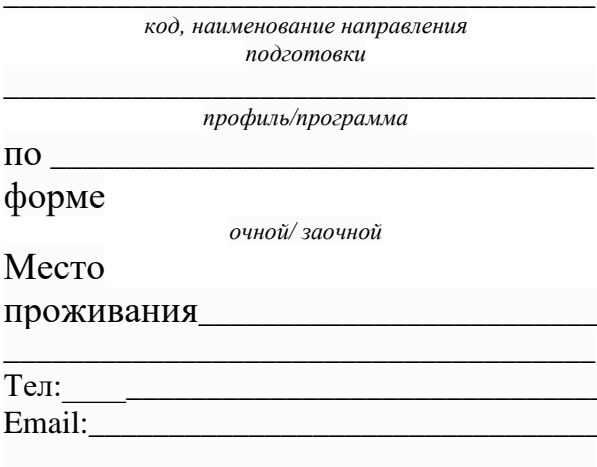

фамилия, имя, отчество обучающегося в родительном падеже

# **ЗАЯВЛЕНИЕ**

Прошу разрешить пройти государственную итоговую аттестацию (далее -ГИА) с применением электронного обучения (ЭО), дистанционных 

1. Я оповещен(а) о необходимости предъявления паспорта для идентификации личности во время ГИА.

2. Подтверждаю, что обеспечен(а) всем необходимым для этого оборудованием, а именно:

- персональным компьютером (далее - ПК);

- гарнитурой (наушниками с микрофоном);

- веб-камерой;

- программным обеспечением для трансляции видеоконференций.

3. Подтверждаю, что ПК, посредством которого я предполагаю проходить ГИА:

– подключен к сети Интернет со скоростью не менее 2 Мбит/с;

– на ПК установлен браузер с поддержкой Adobe Flash Player или других средств, обеспечивающих все необходимые функции для организации видеоконференций;

– на ПК установлены и настроены веб-камера, гарнитура (все устройства и конфигурация ПК совместимы и соответствуют системным требованиям программного обеспечения для ВКС);

– на ПК установлено специальное программное обеспечение для системы организации ВКС согласно инструкции пользователя системы ВКС.

4. Подтверждаю, что предупрежден(а) о том, что в случае невозможности установить Интернет-соединение в течение более 20 минут в день и время, установленные расписанием ГИА, эти мероприятия будут перенесены на другой день, предусмотренный расписанием ГИА.

5. Подтверждаю, что предупрежден(а) о том, что в случае невозможности установить Интернет-соединение в течение 10 минут в день и время, повторно назначенные для прохождения ГИА, я обязан(а) предоставить документ, подтверждающий невозможность устранения с моей стороны препятствий для установления связи (официальное письмо Интернет-провайдера и договор на доступ к сети Интернет). В случае, если документ мной не будет предоставлен в течение 5 рабочих дней после даты повторного прохождения ГИА, я предупрежден(а) об отчислении по причине неявки на ГИА по неуважительной причине.

6. Я ознакомлен(а) с Порядком проведения государственной итоговой аттестации в федеральном государственном бюджетном образовательном учреждении высшего образования «Донбасский государственный университет юстиции» по образовательным программам высшего образования – программам бакалавриата и программам магистратуры, Программой ГИА, Порядком проведения государственной итоговой аттестации с применением электронного обучения и дистанционных образовательных технологий в федеральном государственном бюджетном образовательном учреждении высшего образования «Донбасский государственный университет юстиции» и согласен(на), что случае невыполнения мной условий данных документов буду отчислен как непрошедший (ая) государственную итоговую аттестацию.

\_\_\_\_\_\_\_\_\_\_\_\_\_\_\_\_\_\_ \_\_\_\_\_\_\_\_\_\_\_\_\_\_ подпись дата

Приложение 3 к Порядку проведения государственной итоговой аттестации с применением электронного обучения и дистанционных образовательных технологий в ДГУЮ Минюста России

# **ИНСТРУКЦИЯ ПО СДАЧЕ КОМПЛЕКСНОГО ГОСУДАРСТВЕННОГО ЭКЗАМЕНА**

(с применением дистанционных образовательных технологий в форме тестирования)

**ШАГ 1.** Перейти на официальный сайт ДГУЮ Минюста России по ссылке <http://donbassla.ru/>

**ШАГ 2.** Перейти на сайте во вкладку **«Образовательная деятельность».**

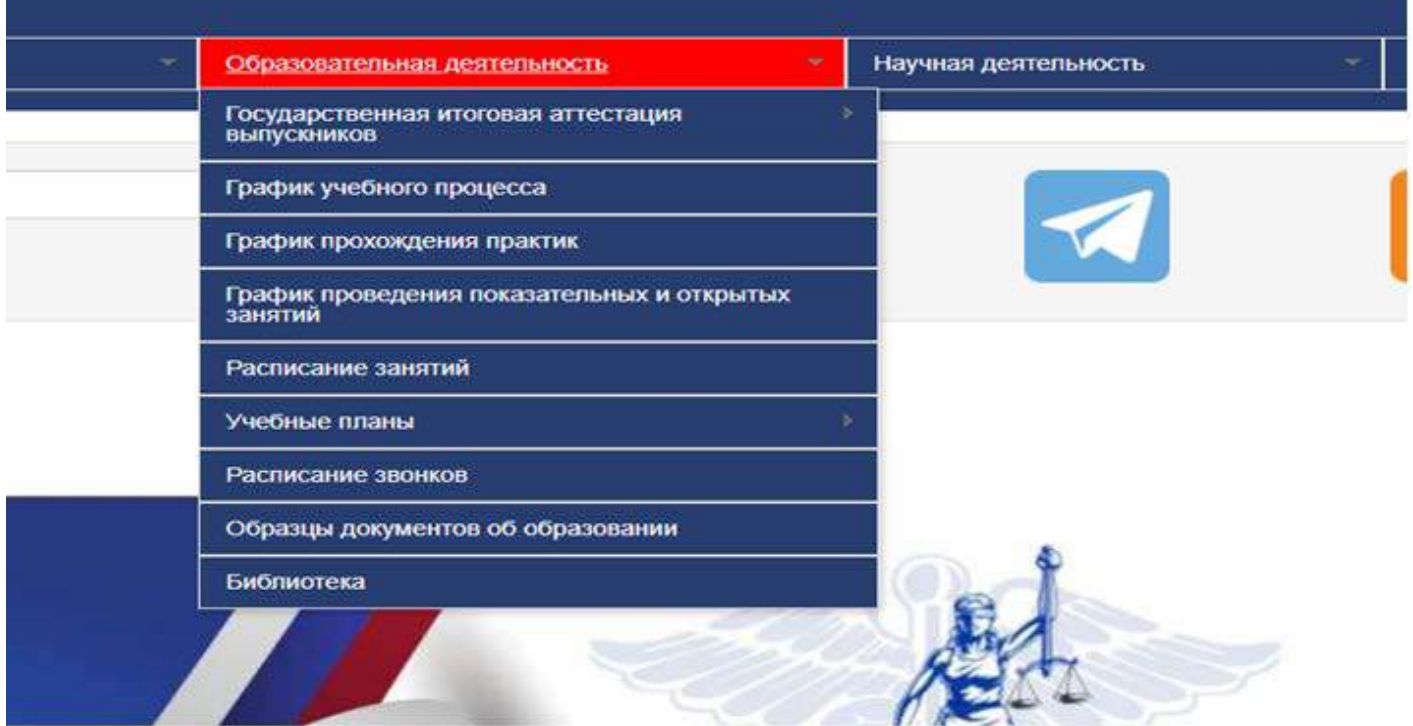

# **ШАГ 3.** Перейти во вкладку **«Государственная итоговая аттестация».**

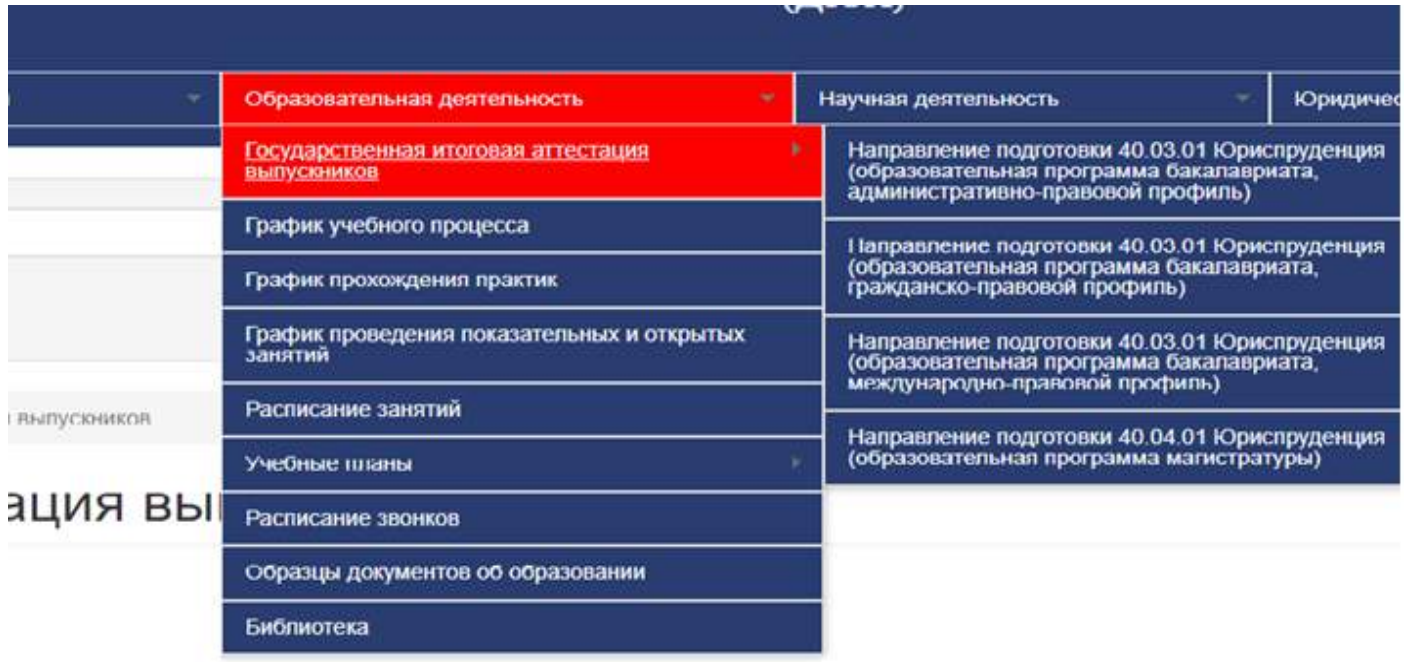

**ШАГ 4.** Выбрать вкладку, соответствующую направлению подготовки и профилю подготовки обучающихся:

### **БАКАЛАВРИАТ**

– Учебные группы 401, 402, 403, 51 МДС – выбирают вкладку **«Направление подготовки 40.03.01 Юриспруденция (профиль: административно-правовой)»**;

– Учебные группы 407, 408, 409, 41 ЗВ, 42 ЗВ, 43 ЗВ, 44 ЗВ, 51 ЗЮРС, 52 ЗЮРС, 53 ЗЮРС, 54 ЗЮРС, 51 ЗС, 52 ЗС, 53 ЗС, 54 ЗС – выбирают вкладку **«Направление подготовки 40.03.01 Юриспруденция (профиль: гражданско-правовой)»;**

– Учебные группы 405, 406, 51 МФС – выбирают вкладку **«Направление подготовки 40.03.01 Юриспруденция (профиль: международно-правовой)»;**

### **МАГИСТРАТУРА**

– Учебные группы 221 ЮМ, 222 ЮМ, 221 З-ЮМ, 222 З-ЮМ – выбирают вкладку **«Направление подготовки 40.04.01 Юриспруденция (образовательная программа магистратуры)»;**

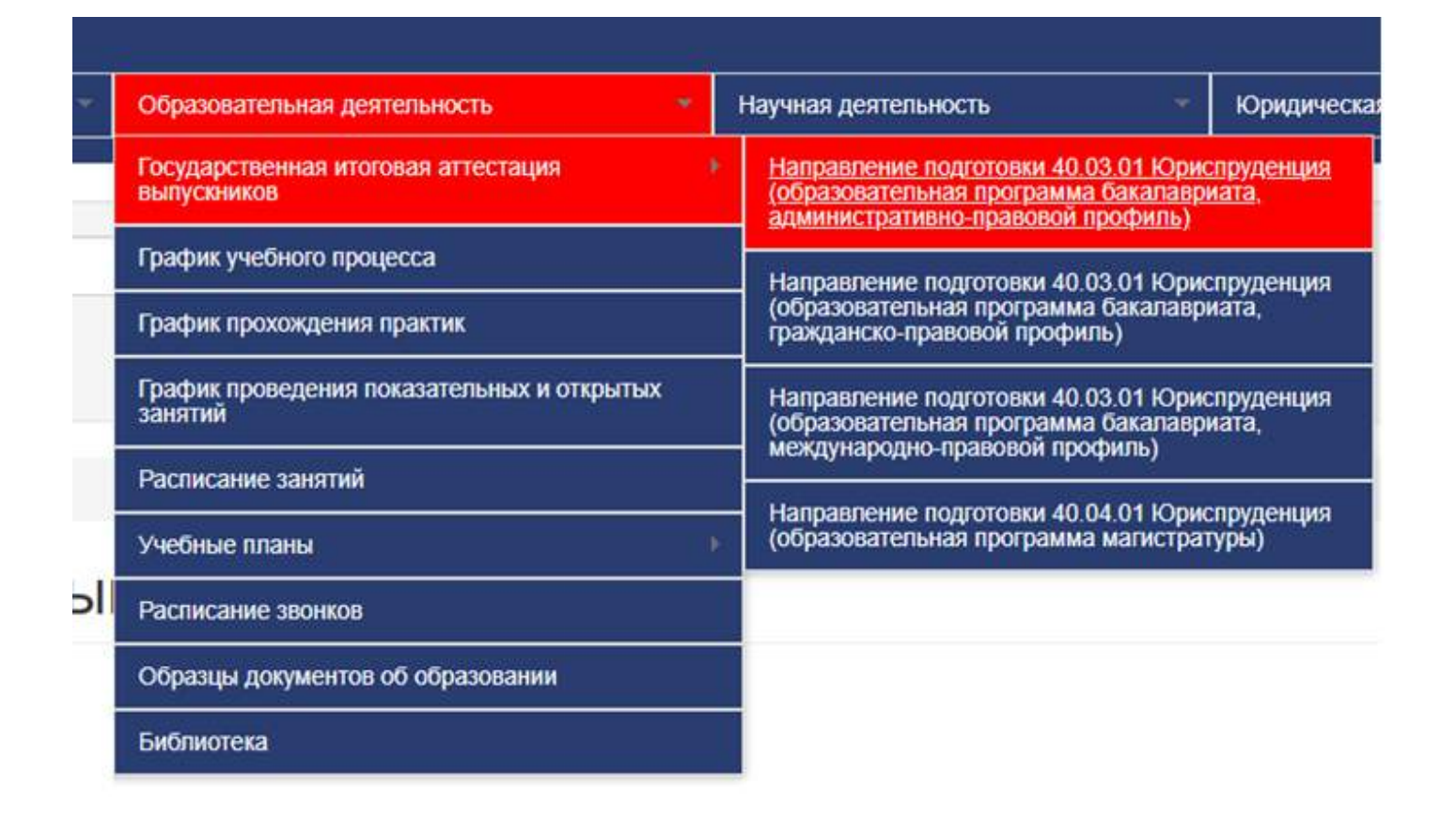

ШАГ 5. В открывшемся окне выбрать вкладку «Комплексный государственный экзамен».

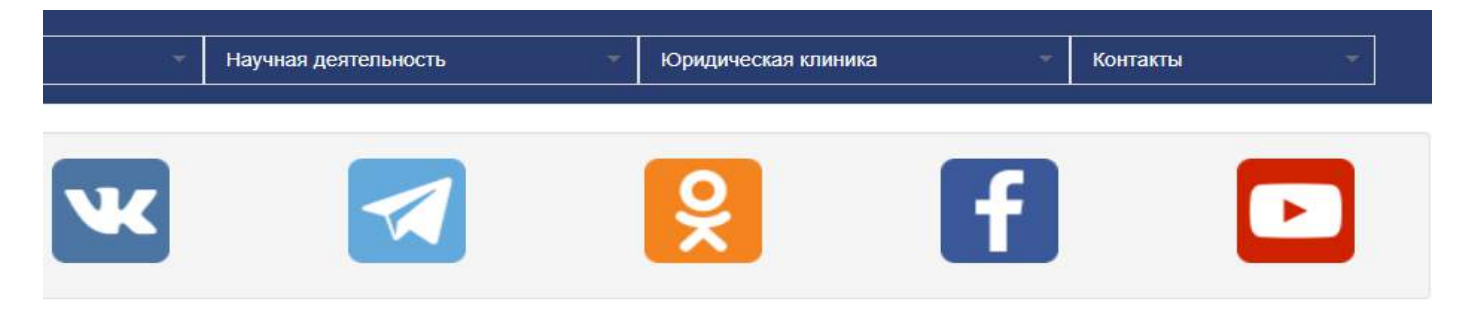

труденция (образовательная программа бакалавриата, административно-правовой профиль)

# ззовательная программа бакалавриата,

Учебно-методические материалы

Комплексный государственный экзамен

ШАГ 6. В открывшемся окне перейти во вкладку «Прохождение экзамена».

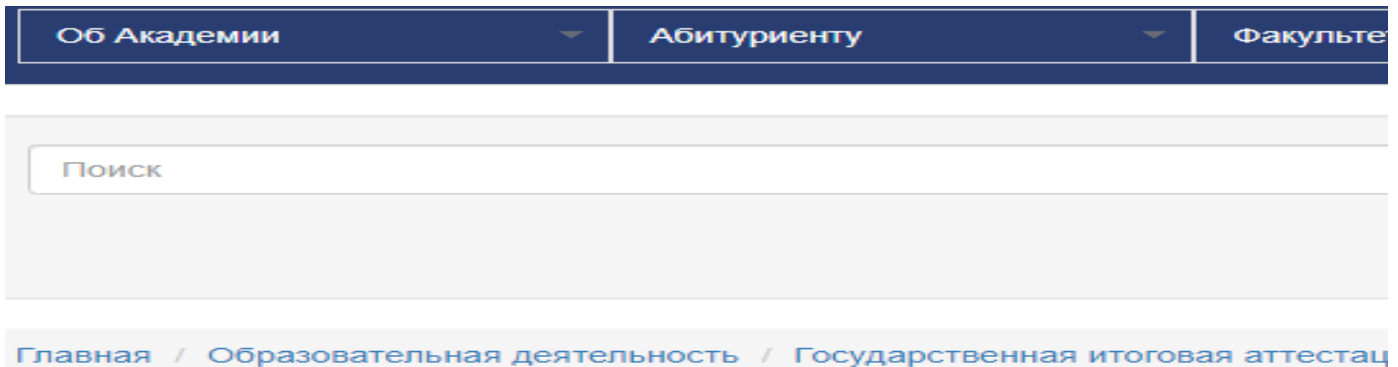

# Направление подготовки 40.03.0 **идминистративно-правовой проф**

### Тоделиться ссылкой:  $\overline{\mathbf{w}}$

**Расписание** 

Прохождение государственного экзамена

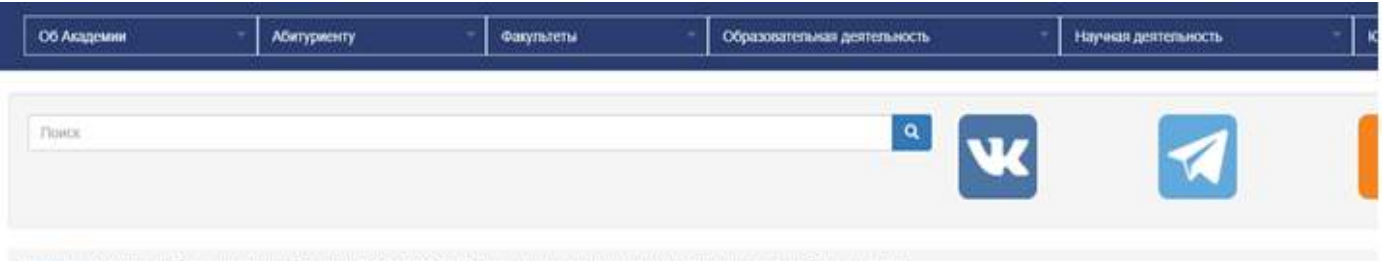

Главная - Комплексный государственный экзамен 2022 (40.03.01 КЭрнспруденция: профиль: административно-правовой, вариант Na1)

Комплексный государственный экзамен 2022 (40.03.01 Юриспруденция, профиль: вариант №1)

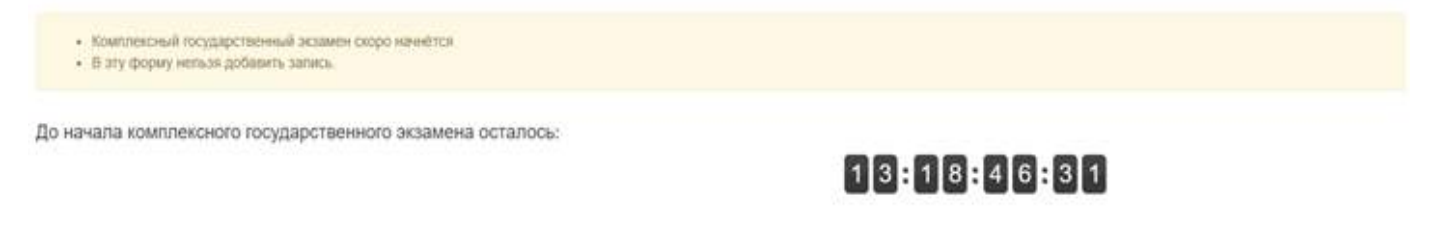

**ШАГ 7.** Заполнить личные данные в экзаменационном задании в соответствующих строках:

- Фамилия, Имя, Отчество;
- пароль (Серия и номер паспорта);
- форма обучения;
- шифр (номер) учебной группы;
- форма обучения.

# **Все поля являются обязательными для заполнения!!!**

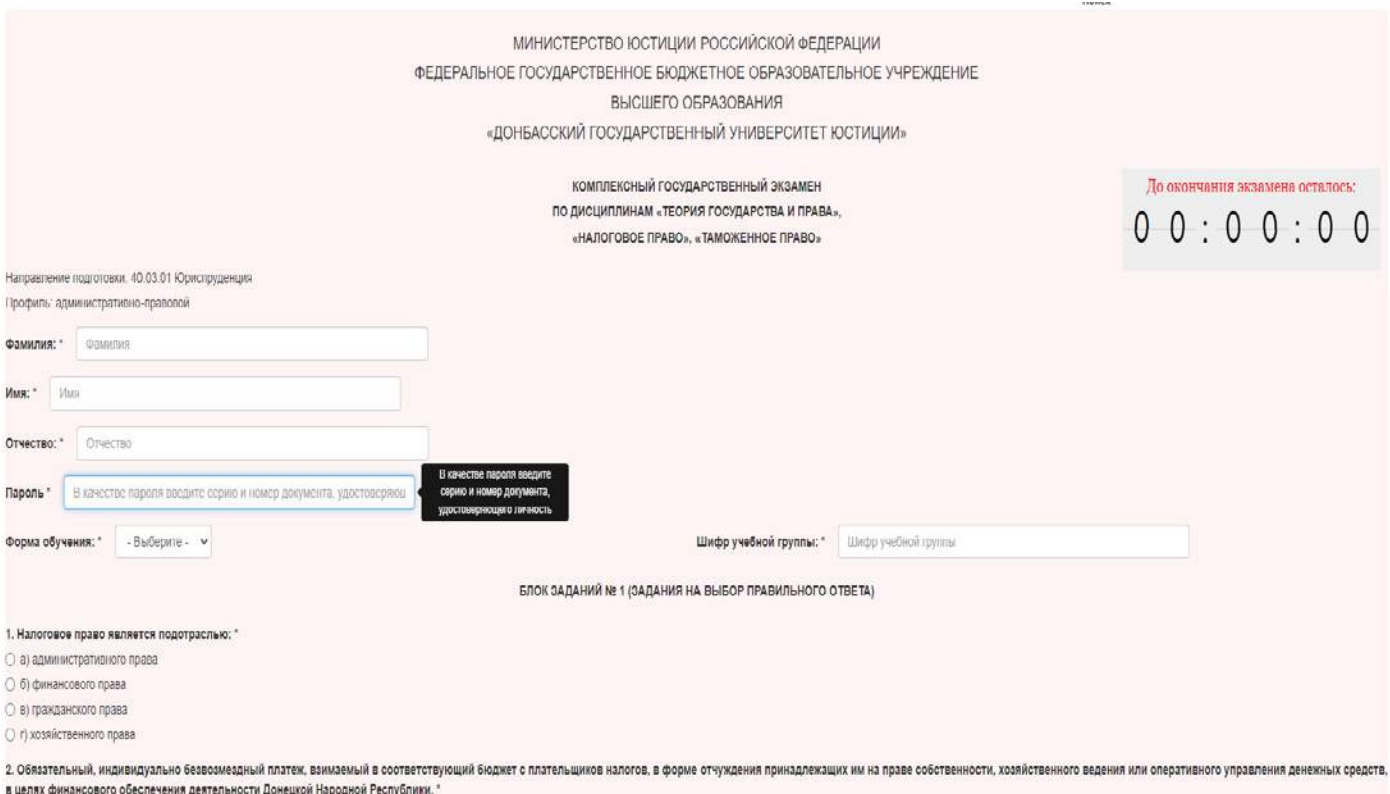

*\* В качестве пароля используется серия и номер паспорта обучающегося. В случае неверно введённого пароля (серии и номера паспорта) результаты государственного экзамена будут признаны недействительными!!!*

# ШАГ 8. Блок заданий № 1 (задания на выбор правильного ответа). Выбрать 1 правильный ответ из 4 предложенных вариантов.

### 7. Равенство всех перед законом и судом означает: \*

- а) все граждане обязаны знать законы
- б) все судьи должны применять одни и те же законы
- в) все граждане равны перед законом и судом независимо от пола, расы, национальности, языка, происхождения
- О г) все граждане при возникновении спора обязаны обращаться в суд

### 8. Гласность судебного разбирательства означает: \*

- а) разбирательство дел в судах открытое
- б) судебное заседание может проводится в любом месте
- ⊙ в) по желанию участников процесса судебное заседание может быть закрытым
- О г) в любом судебном заседании могут участвовать средства массовой информации

#### 9. Какой из перечисленных принципов, НЕ относится к принципам гражданского процессуального права: \*

- а) состязательности
- б) государственного языка
- в) непосредственности
- г) презумпции вины должника

#### 10. Что является предпосылкой для возникновения гражданских процессуальных правоотношений: \*

- а) норма права
- б) система права
- $\bullet$  B) спор о праве
- г) нет правильного ответа

#### 11. Обязательным субъектом гражданских процессуальных отношений является \*

- $\bullet$  а) истец
- б) прокурор
- в) представитель
- г) все указанные лица

#### 12. Гражданское право - это: \*

- О а) основные направления воздействия на гражданские отношения с целью упорядочения и реализации их
- б) совокупность приемов и способов воздействия на участников гражданских правоотношений, входящих в сферу действия гражданского права
- в) самостоятельная отрасль права, представляющая собой совокупность гражданско-правовых норм, регулирующих личные неимущественные и имущественные удовлетворения их материальных, духовных потребностей, а также защиты их законных интересов
- г) совокупность правовых норм и правовых институтов, расположенных в определенной последовательности

### 13. Как называется способность иметь гражданские права и обязанности? \*

○ а) гражданская дееспособность

 $\bigcap$  6) outri outunities proper

**ШАГ 9.** Блок заданий № 2 (задания на установление соответствия). Установить соответствия элементов двух блоков: к каждой позиции в первом блоке подобрать соответствующую позицию из второго блока.

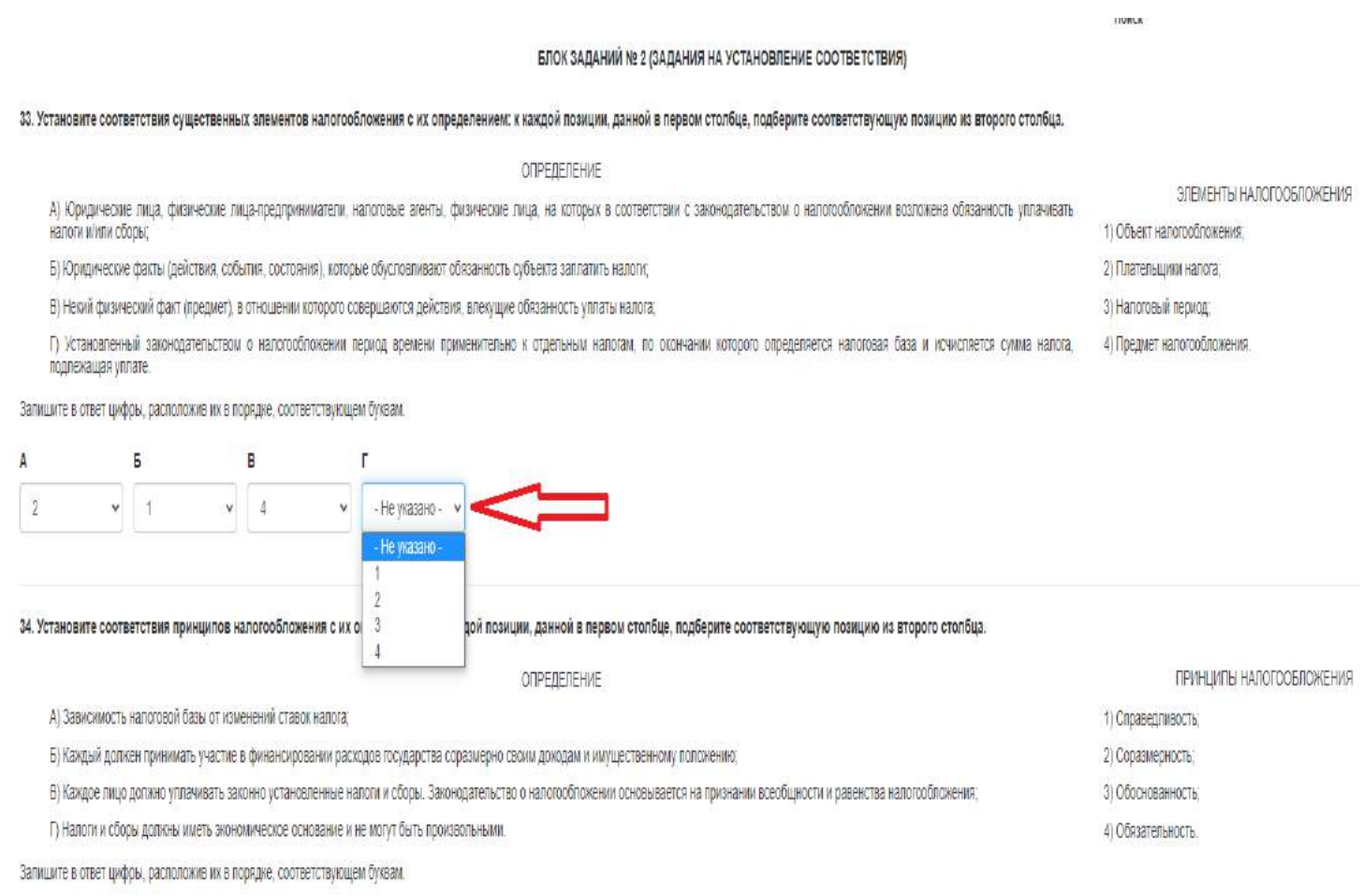

#### $\,$  B  $\,$  $\sf A$  $\overline{5}$ ŗ - He ykasaHo - v - He ykasaHo - v - He ykasaHo - v - He ykasaHo - v

**ШАГ 10.** Блок заданий № 3 (практическое задание). Изучить условие задачи. Решение задачи ввести в соответствующем текстовом поле.

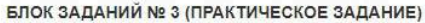

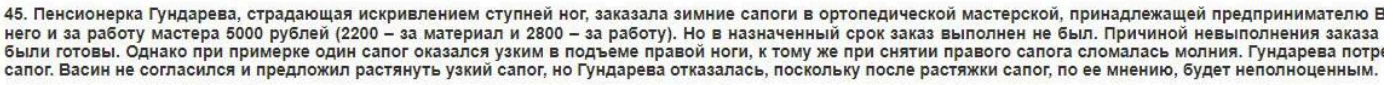

Гундарева в судебном порядке потребовала расторжения договора бытового подряда, заключенного с Васиным, возврата денег, уплаченных ею за сырье и ра<br>затруднительны. Васин соглашался возместить двукратную стоимость материал

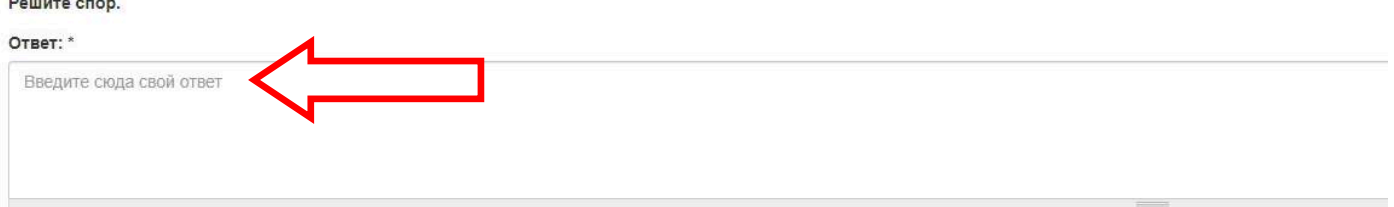

**ШАГ 11.** Завершение государственного экзамена. Нажать на соответствующую кнопку «**Завершить сдачу государственного экзамена и отправить работу на проверку**».

результатов может несущественно увеличиться, поэтому настоятельно рекомендуем не нажимать на кнопку больше одного раза, сохранять спокойствие и дождаться подтвердающего сообщения!

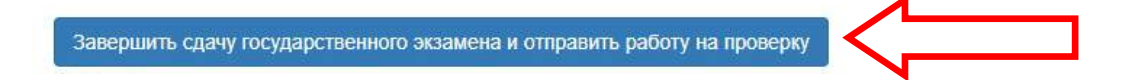